## **How to flash your Samsung phone?**

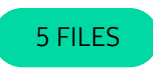

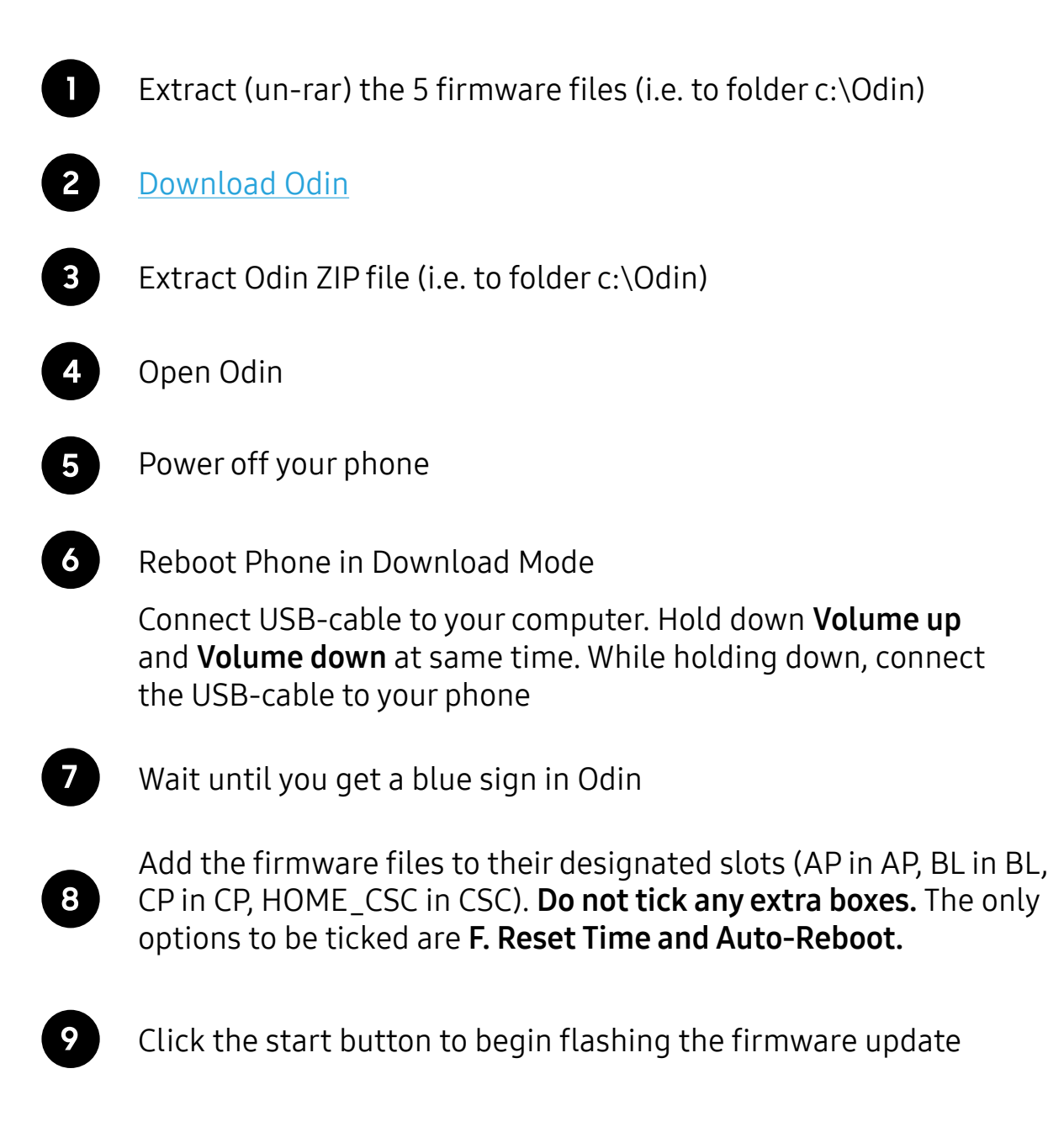